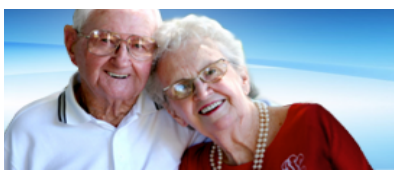

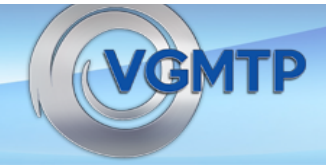

# **Centralised Match Communique 1st July, 2020**

#### **Registration for the match will open on 6<sup>th</sup> July 2020** https://allocations.pmcv.com.au/

## The PMCV website will take you through each step of the process

- Allow adequate time and freedom from interruptions.
- Ensure that you fully understand and accurately complete the application.
- Refer to the PMCV manual or "help" section on the website.

### **Selection of Health Services**

- Select all the Health Services of interest.
- Selecting a Health Service will allow the site coordinator to access to your registration details, CV and referee checks. They will not see your preference list.
- Your preference list can be changed up until  $3^{rd}$  August.
- You are not required to include every health service you selected in your final preference list; nor will you be able to preference any health service you had not previously selected.

### **Applications to Health Services**

- Submit applications for employment directly with the Health Services.
- Please note that the closing date for applications for employment vary between health services.
- You cannot be matched to a Health Service where you have not applied, even if you selected it on the PMCV website.

### **Your options**

- You are able to decide how many Health Services you will apply to.
- There is no guarantee that every applicant will be offered an interview or secure a training position. To optimise your prospects of securing ongoing training you are encouraged to apply widely.
- You are required to move Health Services during your training. Trainees who consider moving in their second year of training have more options than those applying for third year.
- Do not apply to a Health Service where you would not be prepared to work.

### **Code of Conduct**

- The results of the match are binding on applicants and Health Services.
- Please familiarise yourself with the code of conduct on the PMCV website.

### **Any questions?**

- Check the information on VGMTP and PMCV websites.
- If you still have questions, email PMCV via the link on the website.

#### https://vgmtp.org/centralised-match.html